## **SOFTWARE LIBRE**

El Software Libre es un tipo particular de software que le permite al usuario el ejercicio de cuatro libertades básicas:

- 1. **Ejecutarlo con cualquier propósito**
- 2. **Estudiar como funciona y adaptarlo a sus necesidades**
- 3. **Distribuir copias**
- 4. **Mejorarlo, y liberar esas mejoras al publico**

# **QUÉ NO ES SOFTWARE LIBRE**

- a. Software regalado: o de costo cero, pero sin el código fuente. Es el que normalmente viene en los CD's de revistas de computación o que se consigue en sitios freeware.
- b. Software con el código fuente: esto quiere expresar que el software se provee con su código fuente, pero no necesariamente brinda las libertades del Software Libre.

## **VENTAJAS DEL SOFTWARE LIBRE**

## **Escrutinio Público:**

Al ser muchos las personas que tienen acceso al código fuente, eso lleva a un proceso de corrección de errores muy dinámico, no hace falta esperar que el proveedor del software saque una nueva versión.

## **Independencia del proveedor:**

Software de dominio publico: este tipo de software no tienen licencias de uso, por lo tanto corre el peligro de dejar de serlo si alguien lo utiliza con el fin de apropiárselo.

## **DESVENTAJAS DEL SOFTWARE LIBRE**

Si observamos la situación actual, es decir la existencia mayoritaria de Software Propietario, tenemos:

## **Dificultad en el intercambio de archivos:**

Esto se da mayormente en los documentos de texto (generalmente creados con Microsoft Word), ya que si los queremos abrir con un Software Libre (p/ ej. Open Office o LaTeX) nos da error o se pierden datos. Pero esta claro que si Microsoft Word creara sus documentos con un formato abierto (o publico) esto no sucedería.

#### **Mayores costos de implantación e interoperabilidad:**

Dado que el software constituye "algo nuevo", ello supone afrontar un costo de aprendizaje, de instalación, de migración, de interoperabilidad, etc., cuya cuantía puede verse disminuida por: mayor facilidad en las instalaciones y/o en el uso, uso de emuladores (p/ej. Si el usuario utiliza Microsoft Windows, la solución seria instalar alguna distribución de GNU/Linux y luego un emulador de Windows, como Wine, VMWare. Terminal X, Win4Lin). Vale aclarar que el costo de migración esta referido al software, ya que en lo que hace a Hardware generalmente el Software Libre no posee mayores requerimientos que el Software Propietario.

#### **ANTECEDENTES:**

La historia del software libre y de código abierto como lo conocemos actualmente, se remonta a inicios de los años 1980, época en la que la mayoría de software era privativo y surgió la necesidad, por parte de algunos programadores, de crear proyectos que impulsaran la creación de software libre. Cabe mencionar que antes, cuando las primeras computadoras nacieron (y por ende los primeros programas informáticos), el software tenía un modelo de desarrollo cooperativo, similar al de otras ciencias como la física; esto empezó a cambiar en los años 1960 y los años 1970, cuando nacieron las primeras compañías que «privatizaron» su código.

Es importante señalar que el software libre y de código abierto, no debe ser confundido con el llamado "freeware"; el software libre y de código abierto suele ser gratuito, lo que puede llevar a confusión. El FOSS (acrónimo en inglés para free and open source software) también puede ser comprado y vendido. La confusión es aún mayor en países de habla inglesa por la ambigüedad de la palabra free que significa tanto libertad, como gratuidad.

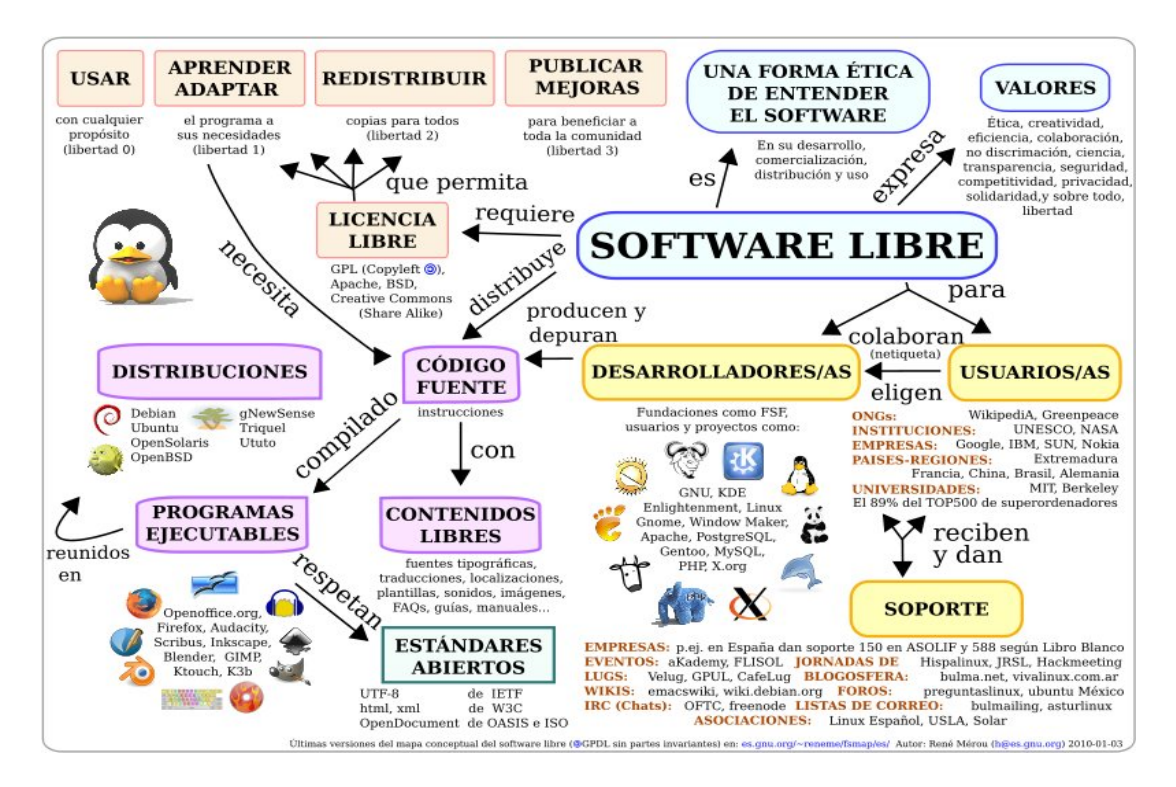

## **OFFICE WRITER**

Escritor Apache OpenOffice antes conocido como OpenOffice.org Writer es el procesador de textos componente del paquete de software Apache OpenOffice. Writer es un procesador de textos similar a Microsoft Word y WordPerfect de Corel, con algunas de sus características. Al igual que con toda la suite de OpenOffice Apache, Writer puede utilizarse en una variedad de plataformas, incluyendo Microsoft Windows, Linux, FreeBSD, Irix y Solaris. Publicado bajo la licencia Apache v2, Writer es software de código abierto.

## **LAS 4 LIBERTADES DEL SOFTWARE LIBRE**

Se ha definido que un programa es Software Libre si respeta las libertades del usuario y de la comunidad. Si no existen esas libertades no estamos hablando de Software Libre si no de Software Privativo. El Software Privativo es aquel al cual no tenemos la posibilidad de compartirlo sin romper la licencia ni de conocer ni modificar el codigo fuente que contiene.

## **Las 4 Libertades esenciales:**

Libertad 0. Libertad de ejecutar el programa como desees.

Libertad 1. Libertad de estudiar el código fuente del programa y realizar los cambios que desee el programador.

Libertad 2. Libertad de ayudar a tu programa. Crear copias exactas del programa y distribuirlas bien gratuitamente o con la libertad de vender tu desarrollo. Estas dos opciones están permitidas por la comunidad.

Libertad 3. Libertad para contribuir a tu Comunidad. Hacer copias de tus versiones modificadas y distribuirlas entre los demás.

Con estas 4 libertades estamos contribuyendo a un Sistema Etico que respeta las Libertades del usuario y de la comunidad. Si no se dan las 4 Libertades o no se cumplen estamos antes un Software Privativo. Este tipo de software para la comunidad no es justo. Ya que el Software Libre puede ser controlado para y por la Comunidad. Si no quieres compartir el software es preferible que no desarrolles nada. Mejor compartir tus conocimientos con la Comunidad.

La Libertad 0. Nos permite tener el control sobre nuestra informatica, sobre el mundo informatico en que nos movemos.

La Libertad 2. Nos permite ayudar a nuestro prójimo. De esta forma mantenemos

nuestra ética con nuestros amigos y con la Comunidad. Para no caer en el dilema de compartir nuestra Licencia de software privativo lo mejor y esencial es utilizar el Software Libre de tal forma que si conoces algún desarrollo o creas algún desarrollo puedas compartirlo sin ningún dilema moral ni ético.

No debemos de permitir que por defender y compartir nuestro Software Libre o creer que compartir todo nuestro conocimiento nos llame Hackers o Piratas. Aun en el Siglo XXI mucha gente nos define como hackers a todas aquellas personas con inquietudes tecnológicas y de conocimientos.

# **DESCRIPCIÓN DEL ENTORNO DE TRABAJO DE OPENOFFICE WRITER**

香Sin título 1 - OpenOffice.org Writer  $\frac{1}{2}$ Archivo Editar Ver Insertar Formato Tabla Herramientas Ventana Ayuda Barra de título **JEEGOT**  $\overline{\phantom{a}}$   $\phantom{a}$   $\phantom{a}$   $\$ Barra de menús  $\epsilon$  $S$   $\equiv$   $\equiv$   $\equiv$   $\equiv$ Predeterminado v DejaVu Sans Barra de  $\frac{a}{2}$ . Barra de herramientas herramientas  $\Box$ Barra de [대표 대학] 4 대대 및 대대 & (대대 Z 대학 ) 8 대학 및 대대 (Q)  $-16 - -1$ herramientas Estándar **Buscar** Reglas Formateo Área de texto Barra de Reglas desplazamiento Área de trabajo  $\frac{1}{4}$ Navegación Barra de splazamiento Barra de Estado **Vistas**  $7<sub>non</sub>$ Predeterminado è an mile-Página 1/1 Español (España) INSERT STD |\* 100%  $\overline{\oplus}$ 

Al abrir la aplicación OpenOffice Writer como describimos anteriormente nos encontramos con la siguiente pantalla:

Como podemos apreciar en el entorno de Writer disponemos de los siguientes elementos:

- La barra de Título
- La barra de Menús
- Las barras de Herramientas, mostrándose por defecto las tres barras de herramientas principales de Writer: Estándar, Formateo y Buscar.
- Las reglas Horizontal y Vertical
- El área de trabajo
- Las barras de desplazamiento Horizontal y Vertical
- Los botones de Navegación
- La barra de Estado
- Los botones de Zoom
- El selector de vistas

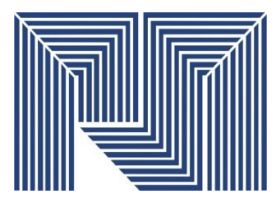

**REPÚBLICA BOLIVARIANA DE VENEZUELA INSTITUTO UNIVERSITARIO POLITÉCNICO SANTIAGO MARIÑO.**

**EXTENSIÓN – MATURÍN**

# **SOFTWARE LIBRE**

**PROFESOR(A)** Luis Benavidez **Autores:** Eduardo Febres

C.I: 18.268.873

Maturín, Octubre 2012